MATLAB D)

**Configure and Use MATLAB in the Cloud to Develop, Scale and Deploy AI Applications**

*Hisham El-Masry Senior Product Manager*

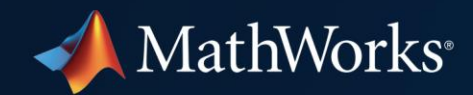

#### **Cloud enables access to large data sets and compute resources**

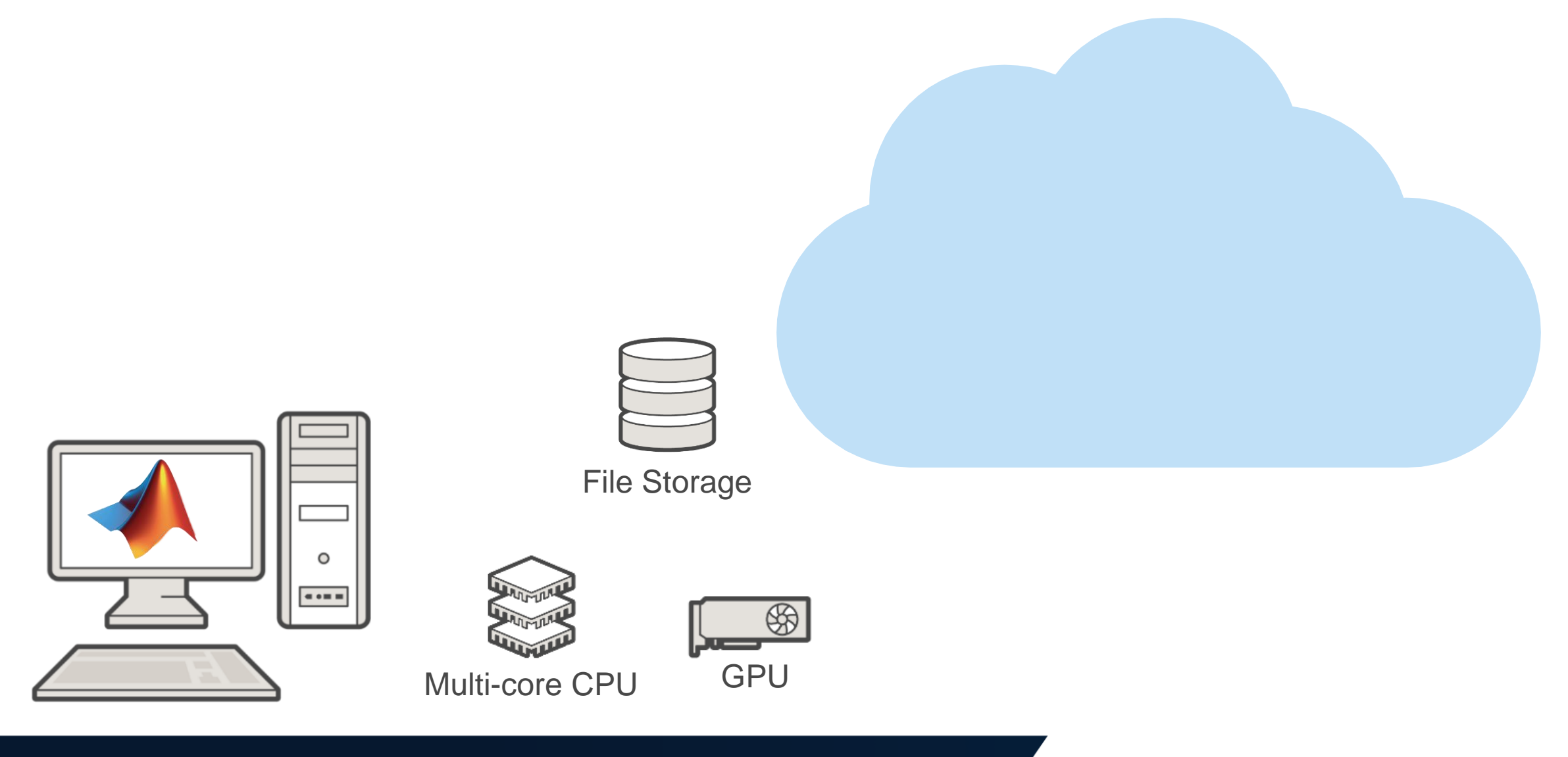

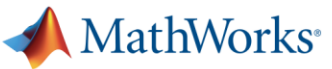

#### **Cloud enables access to large data sets and compute resources**

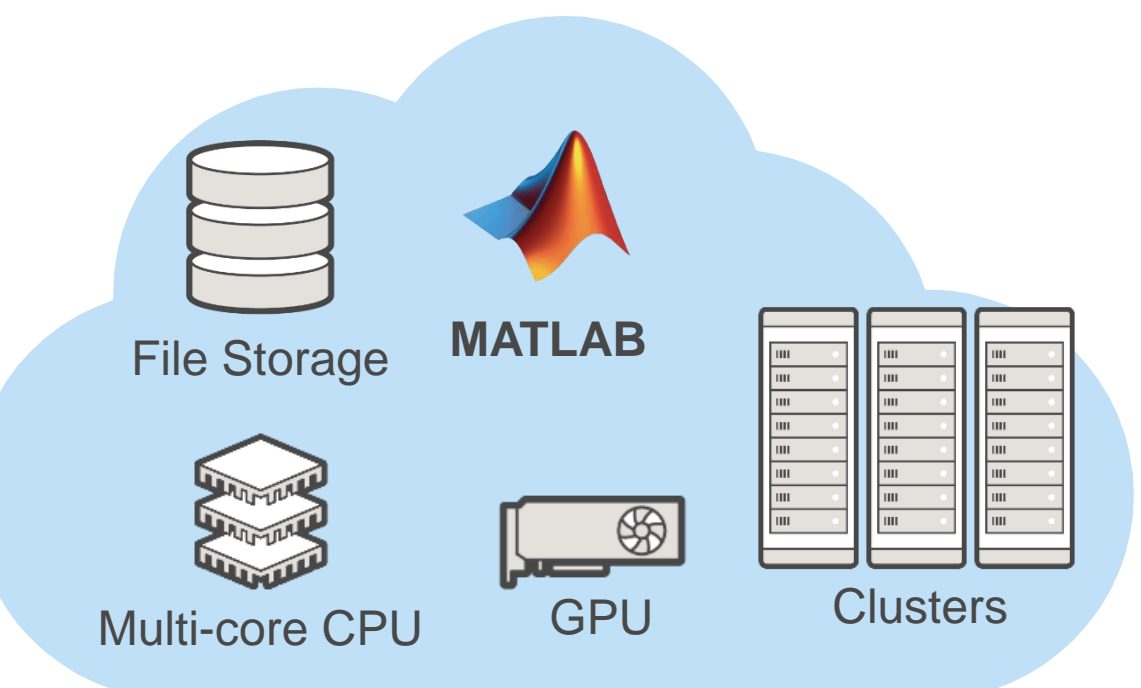

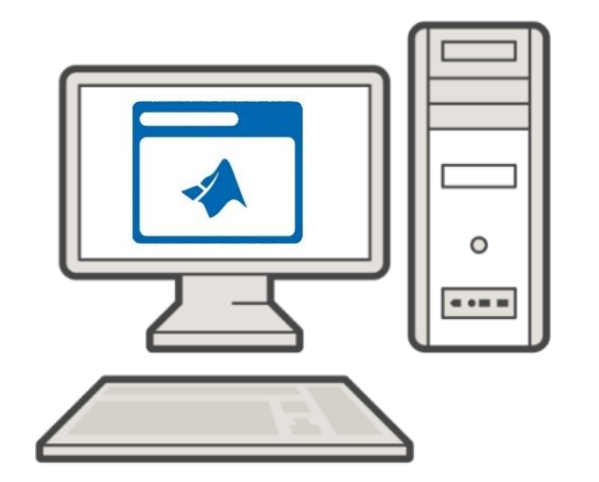

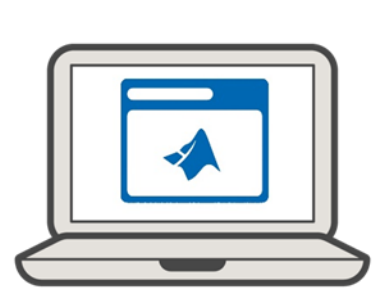

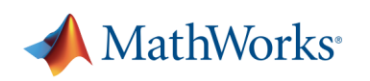

#### **Today we will look at two main topics about the cloud**

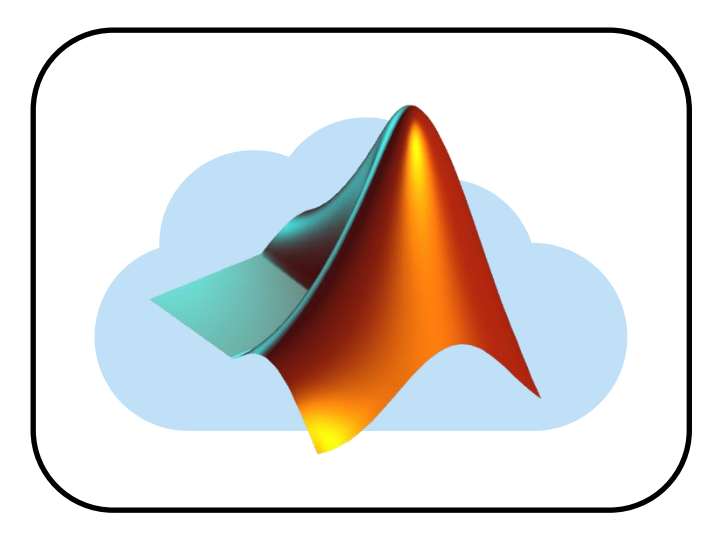

**How to configure MATLAB in your Cloud environment**

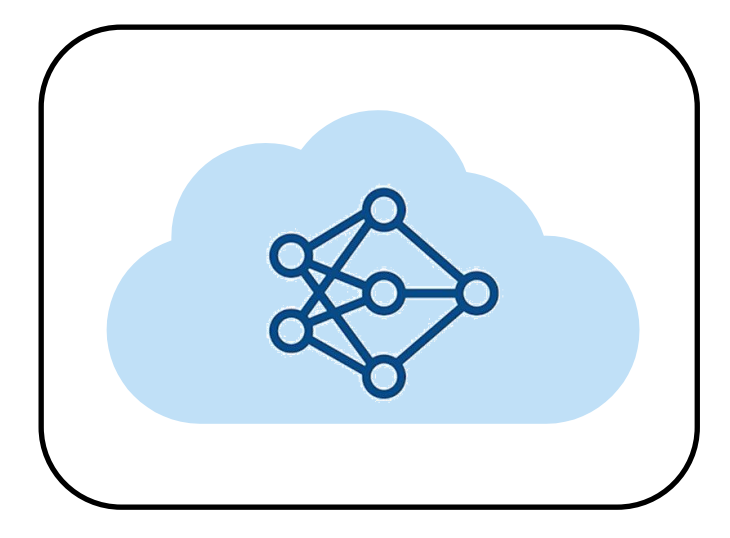

**How to use MATLAB in your Cloud workflow**

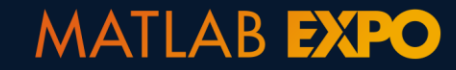

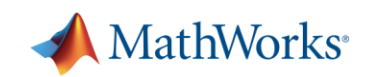

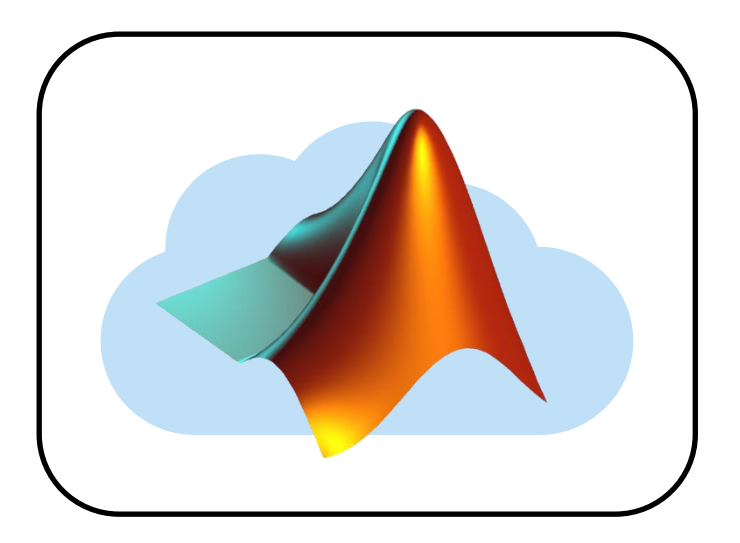

**How to configure MATLAB in your Cloud environment**

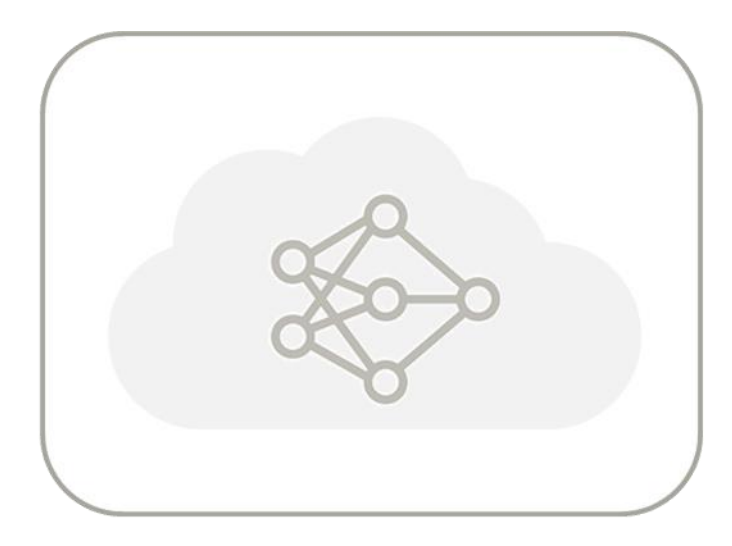

**How to use MATLAB in** your Cloud workflow

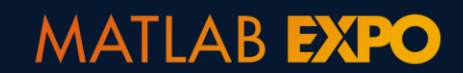

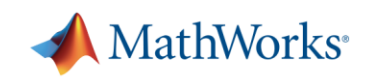

## **Four Primary Ways to Use MATLAB in the Cloud**

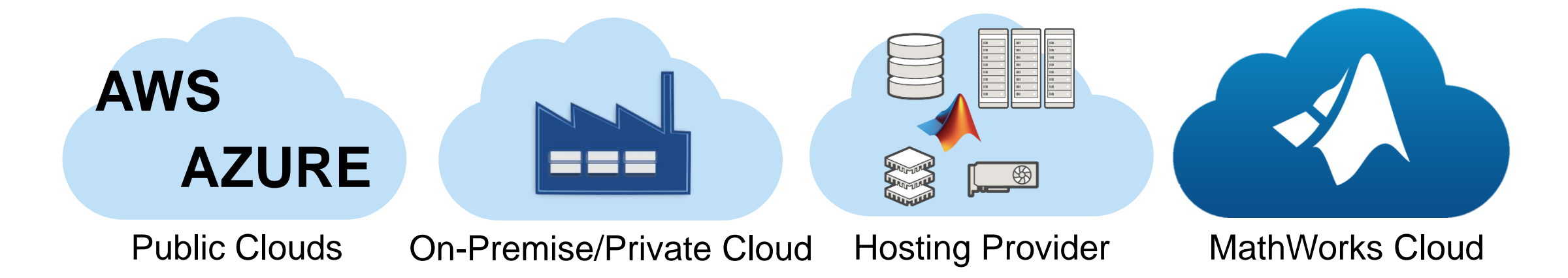

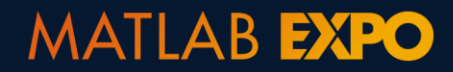

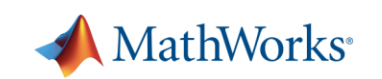

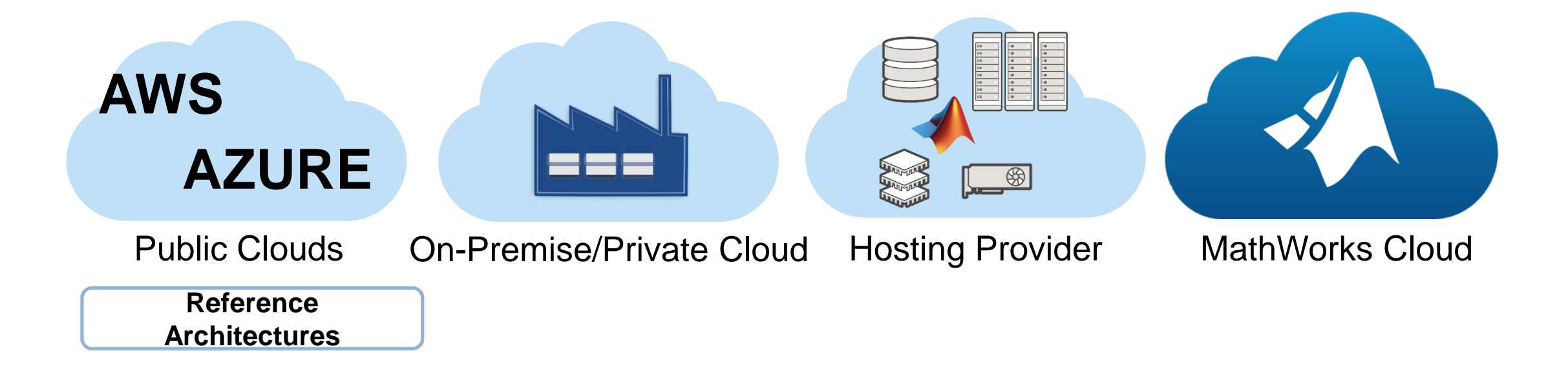

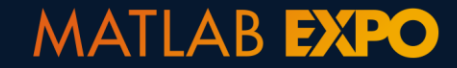

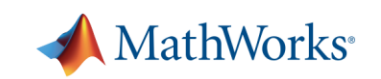

#### **Setup MATLAB on AWS or Azure easily with reference architectures GitHub**

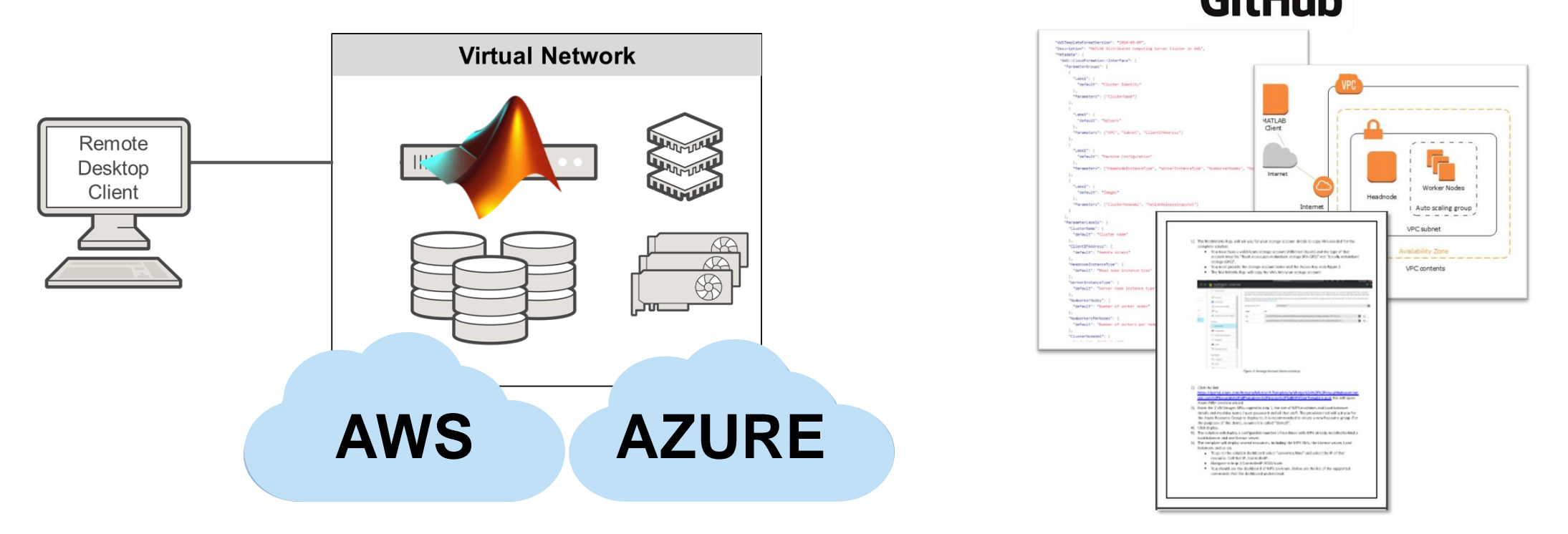

Supports Azure AWS and Microsoft Azure

Includes Cloud templates, Architecture diagram, Step-by-step instructions

<https://github.com/mathworks-ref-arch>

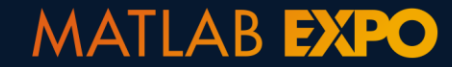

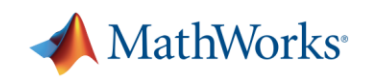

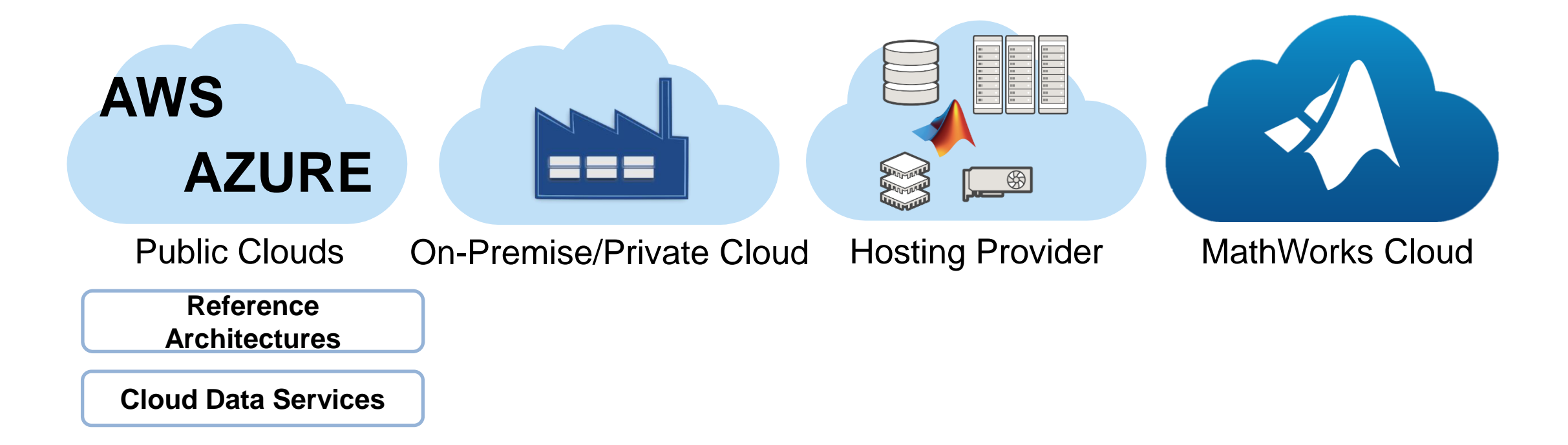

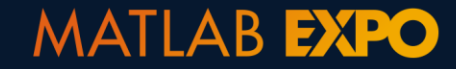

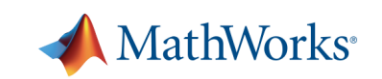

# **Access your cloud data with connectors for MATLAB**

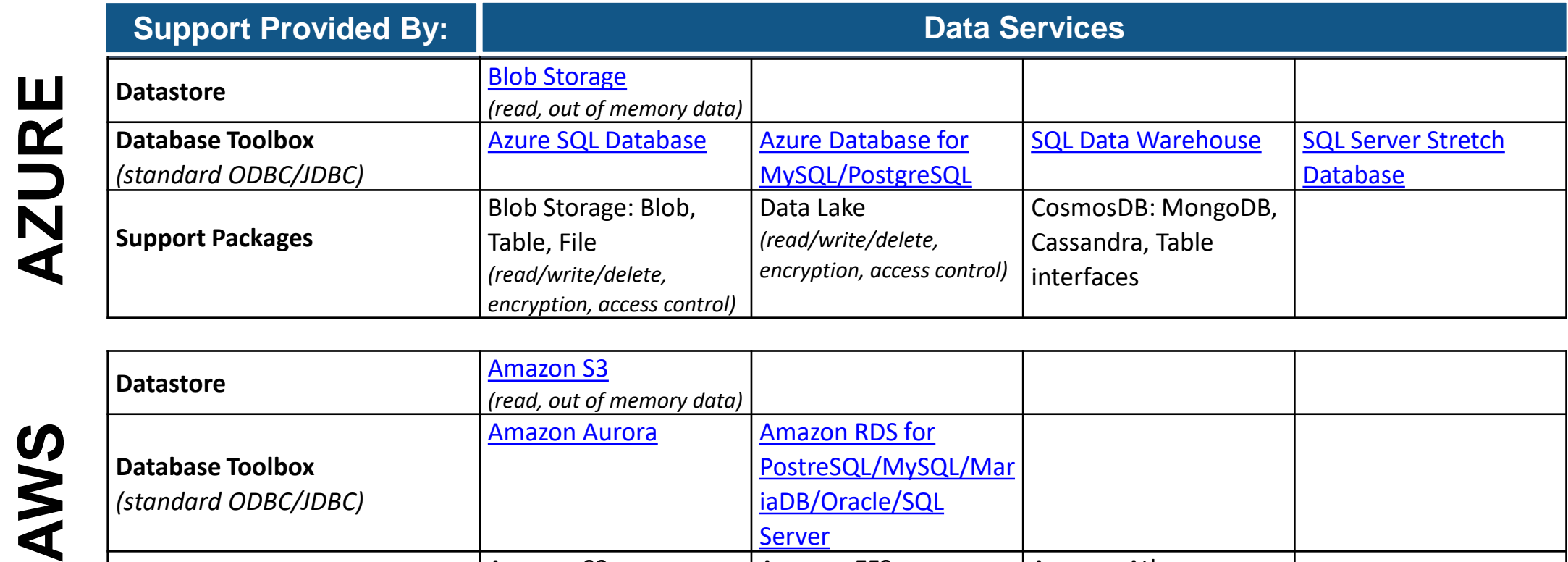

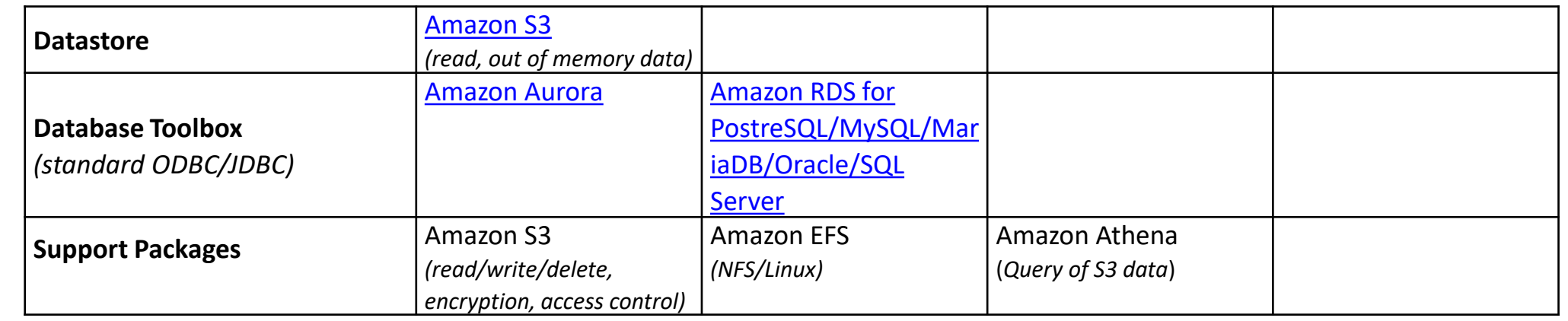

For the complete list, go to [https://www.mathworks.com/cloud.html](https://www.mathworks.com/solutions/cloud.html)

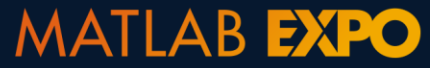

AWS

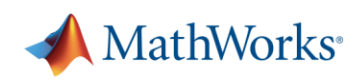

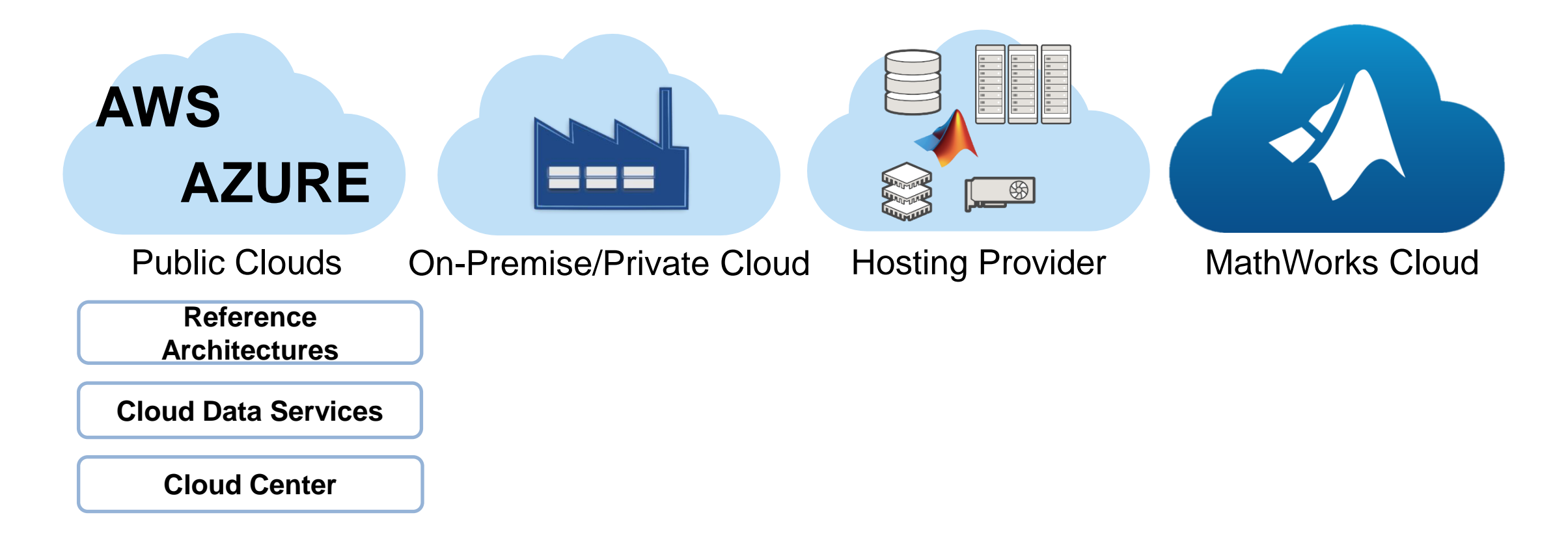

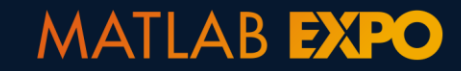

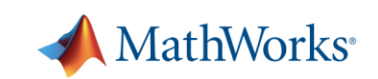

## **Create and manage your AWS cluster with Cloud Center**

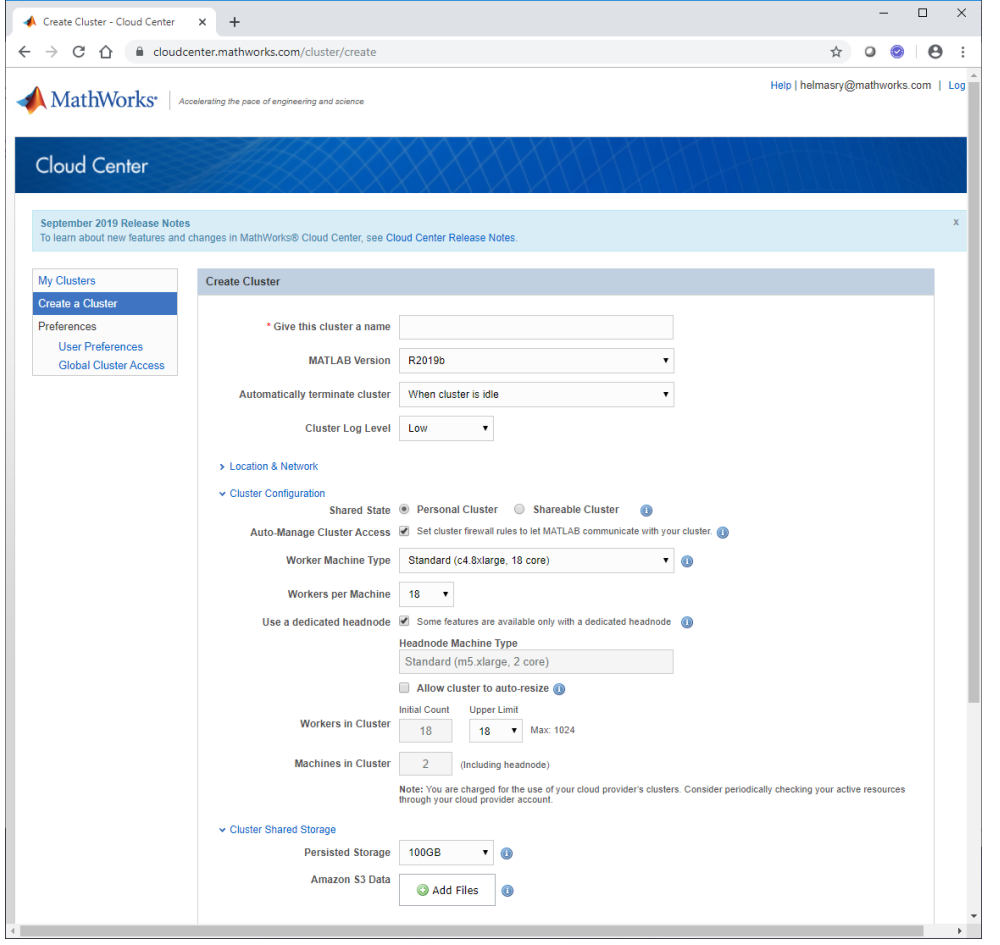

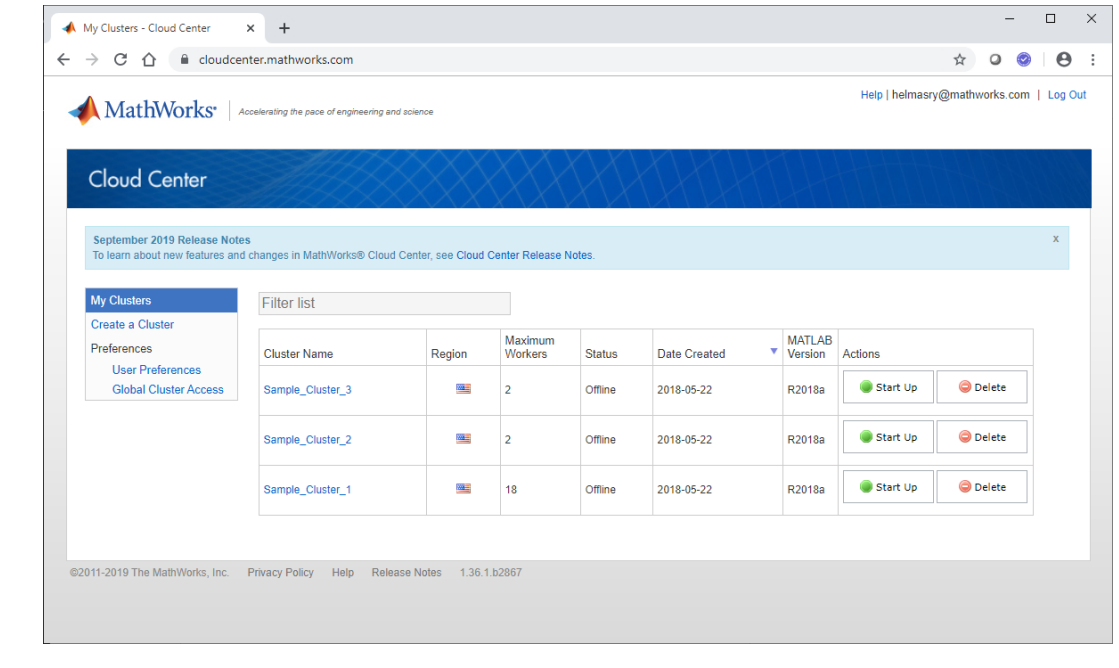

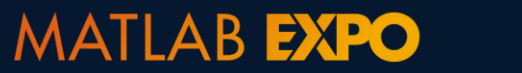

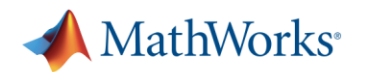

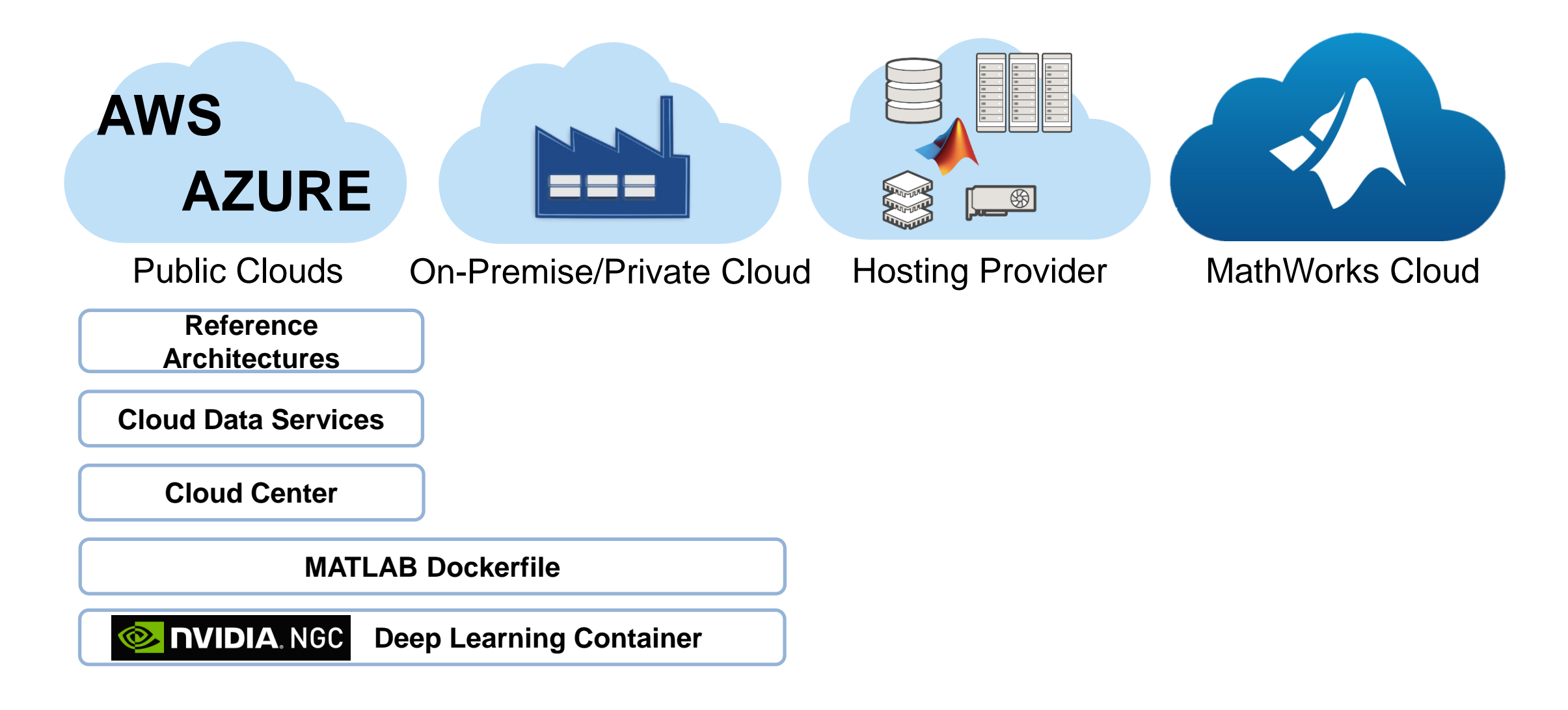

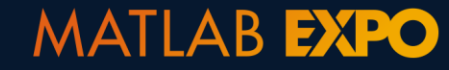

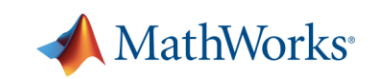

### **Create a MATLAB container image with the MATLAB Dockerfile reference architecture**

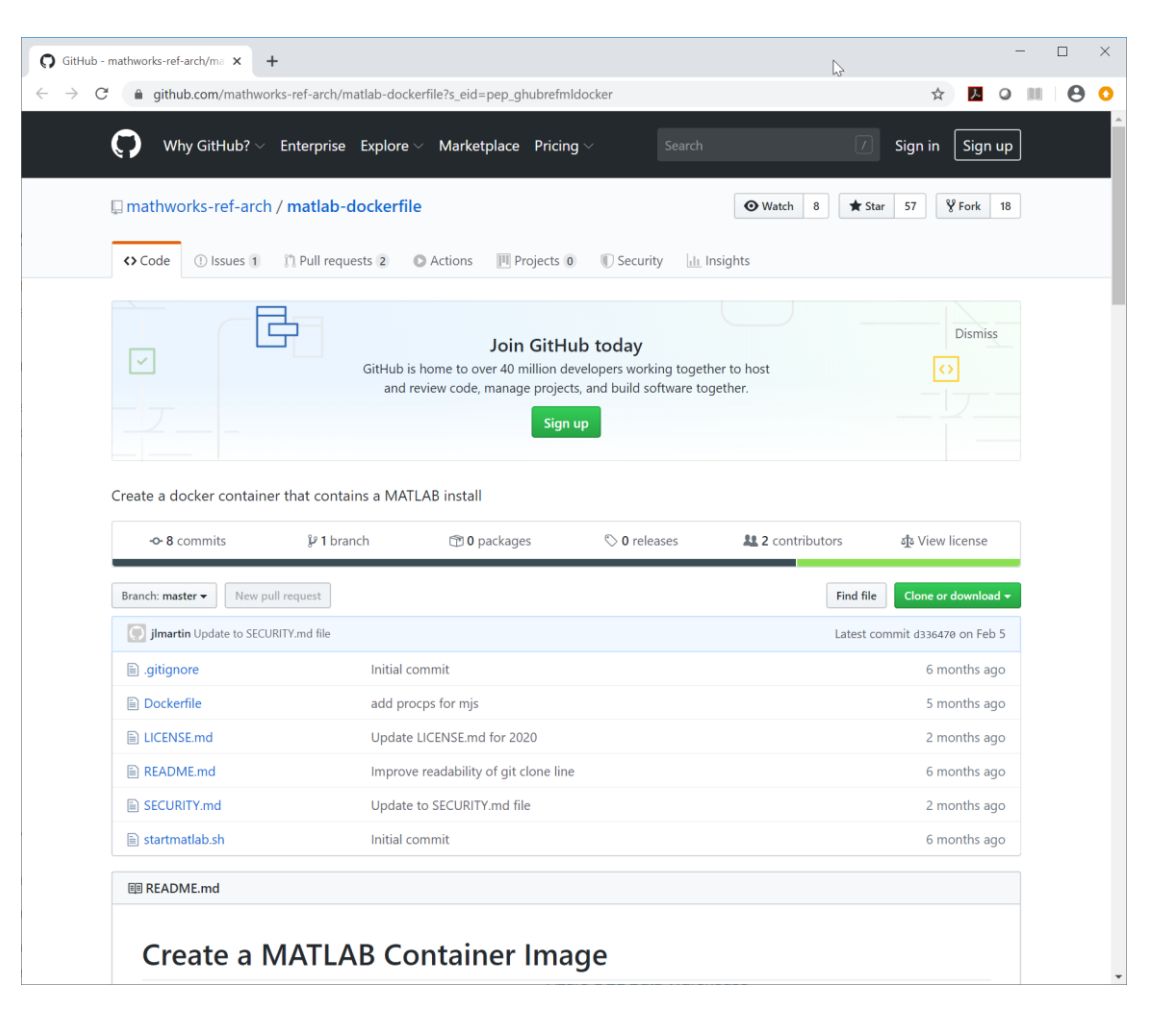

<https://github.com/mathworks-ref-arch/matlab-dockerfile>

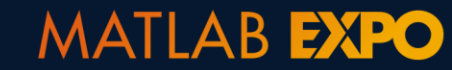

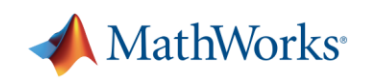

### **MATLAB Deep Learning Container for NVIDIA GPU Cloud**

- **Preconfigured Docker container**
- $MATLAB + 9$  Toolboxes for Deep Learning
- **Several Pretrained Convolutional Neural Networks**

#### **NVIDIA GPU Cloud container registry**

**MATLAB** 

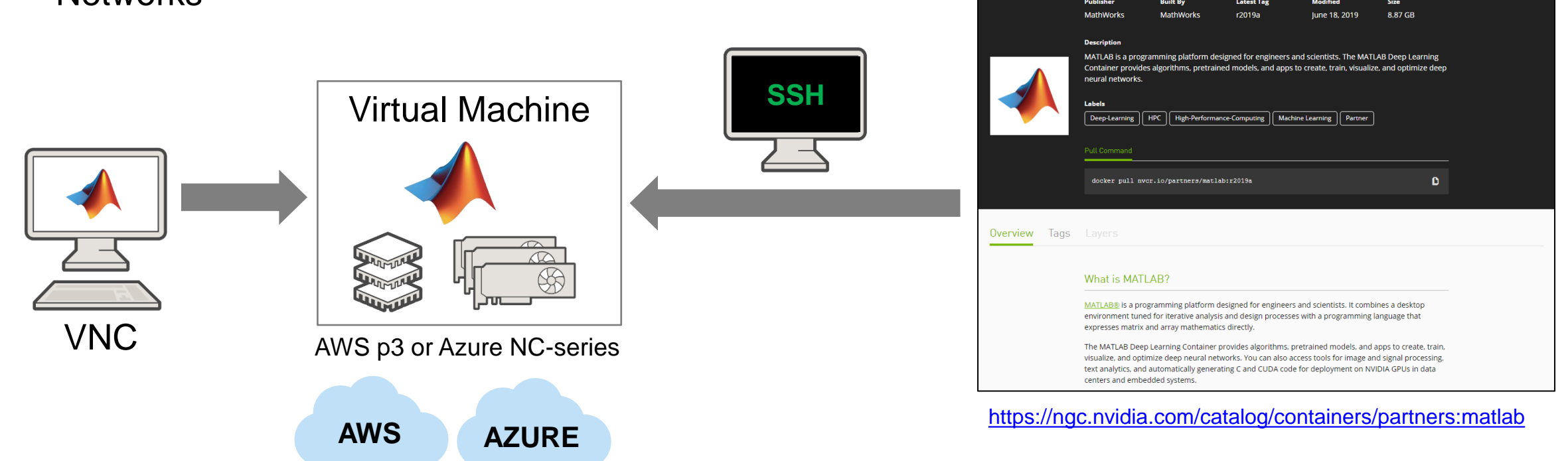

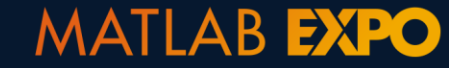

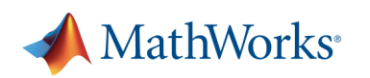

支 Pull r2019

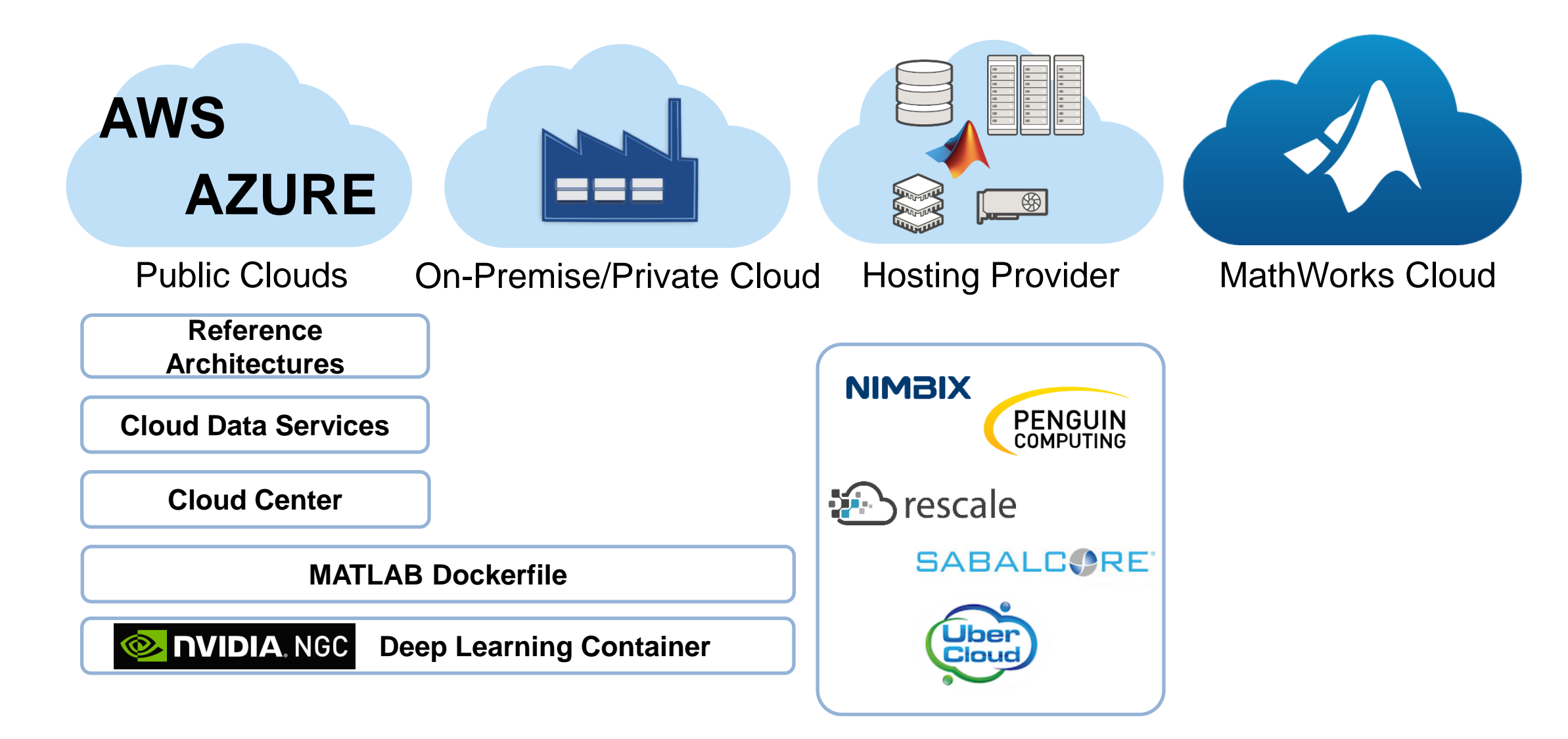

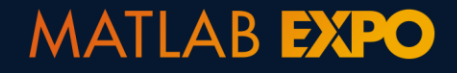

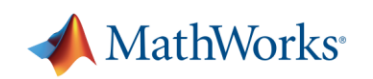

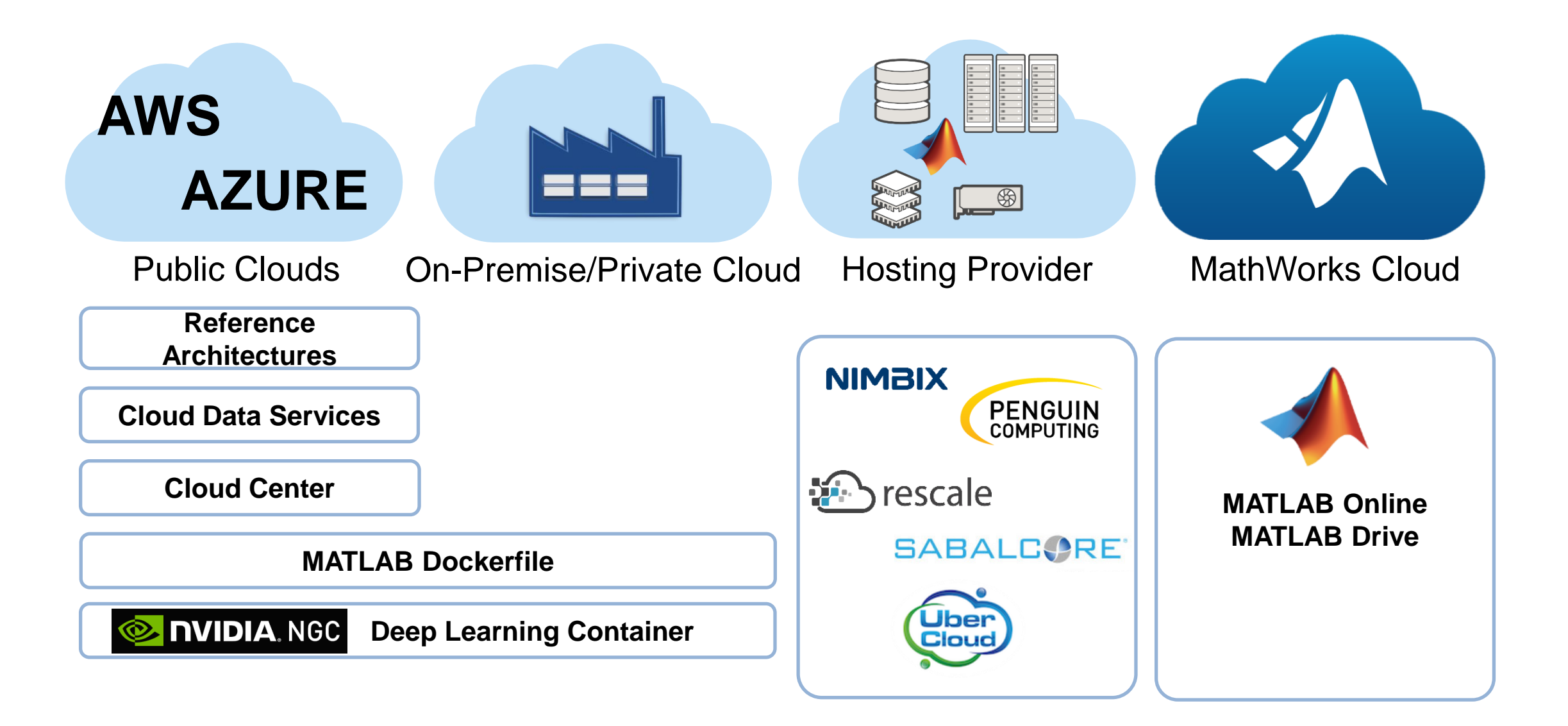

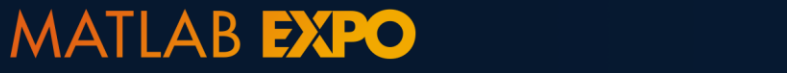

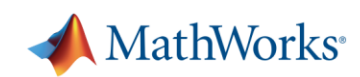

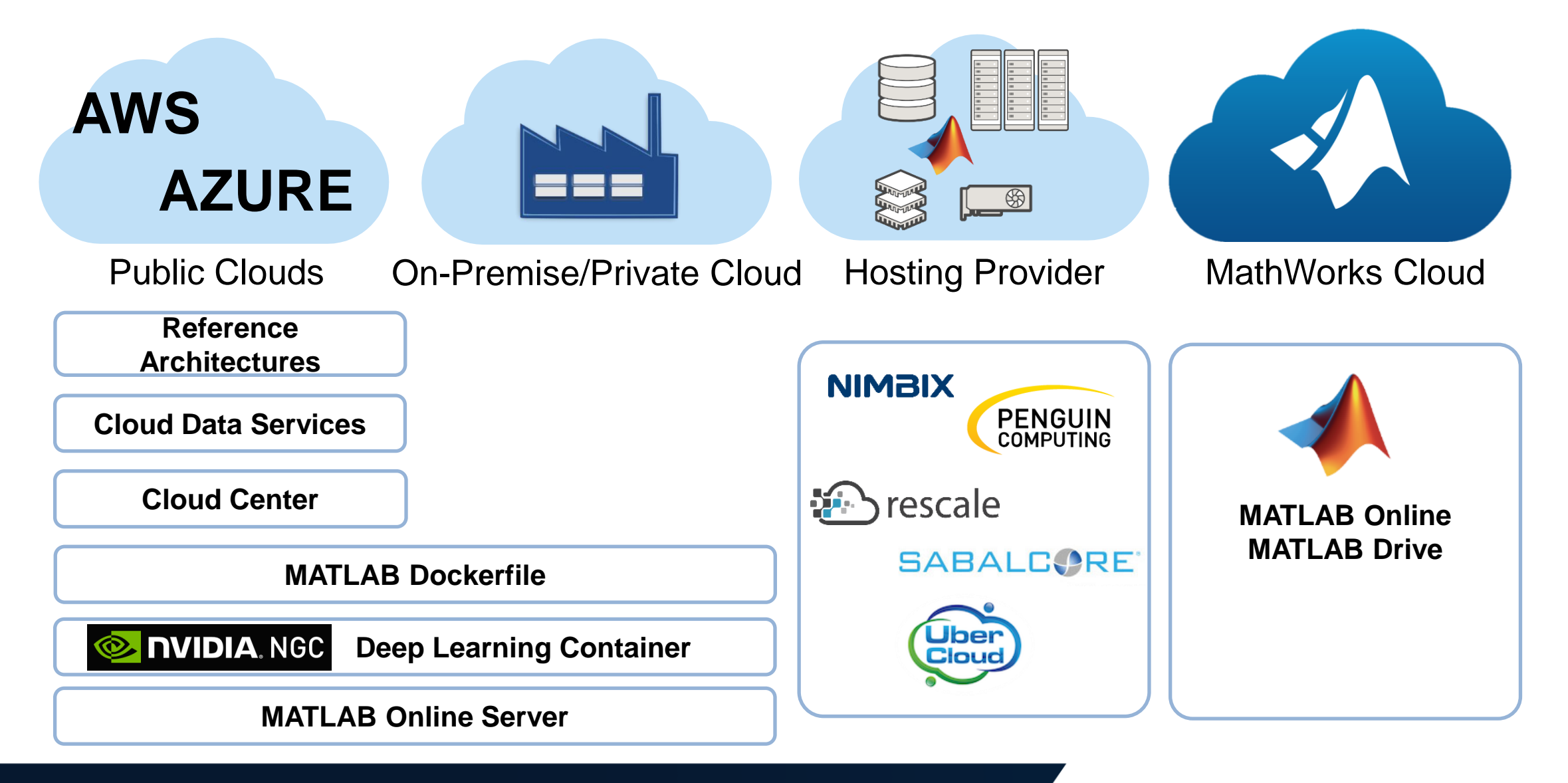

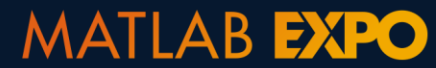

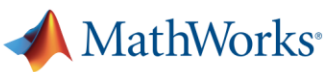

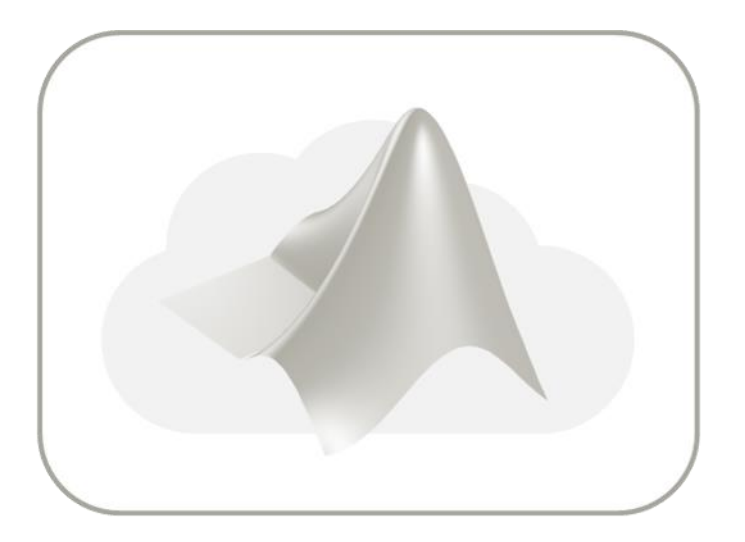

How to configure MATLAB in your Cloud environment

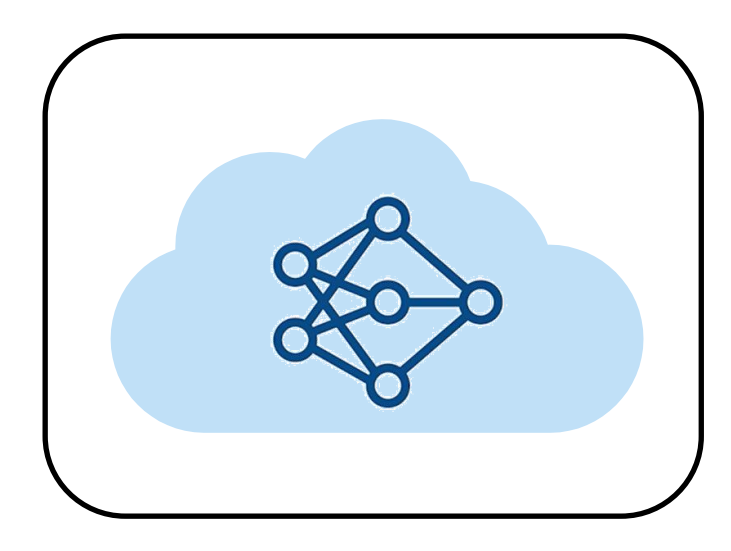

**How to use MATLAB in your Cloud workflow**

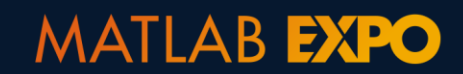

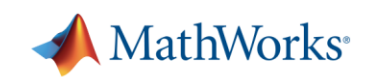

# **Technical Computing Artificial Intelligence Workflow**

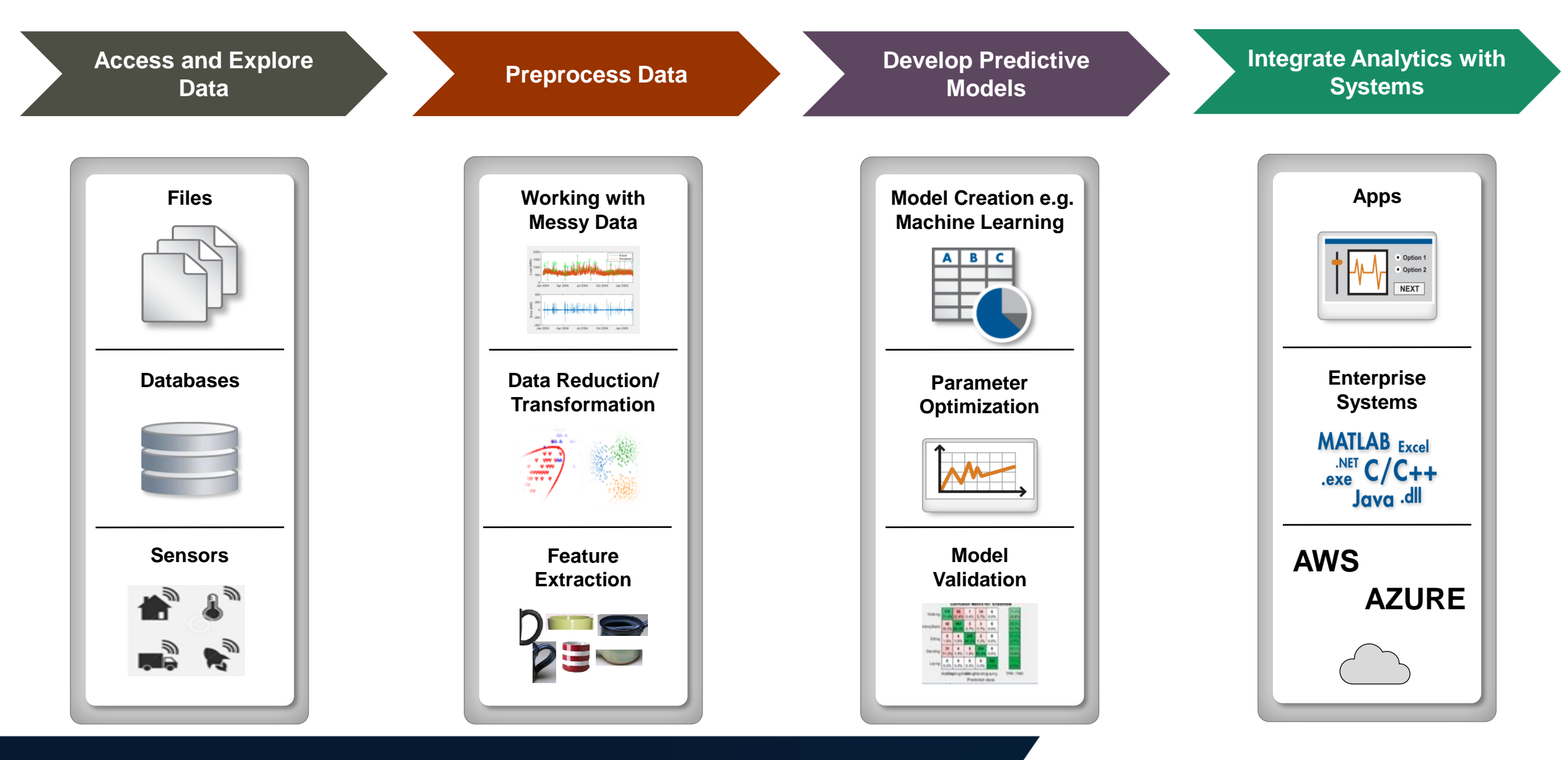

#### **MATLAB EXPO**

MathWorks<sup>®</sup>

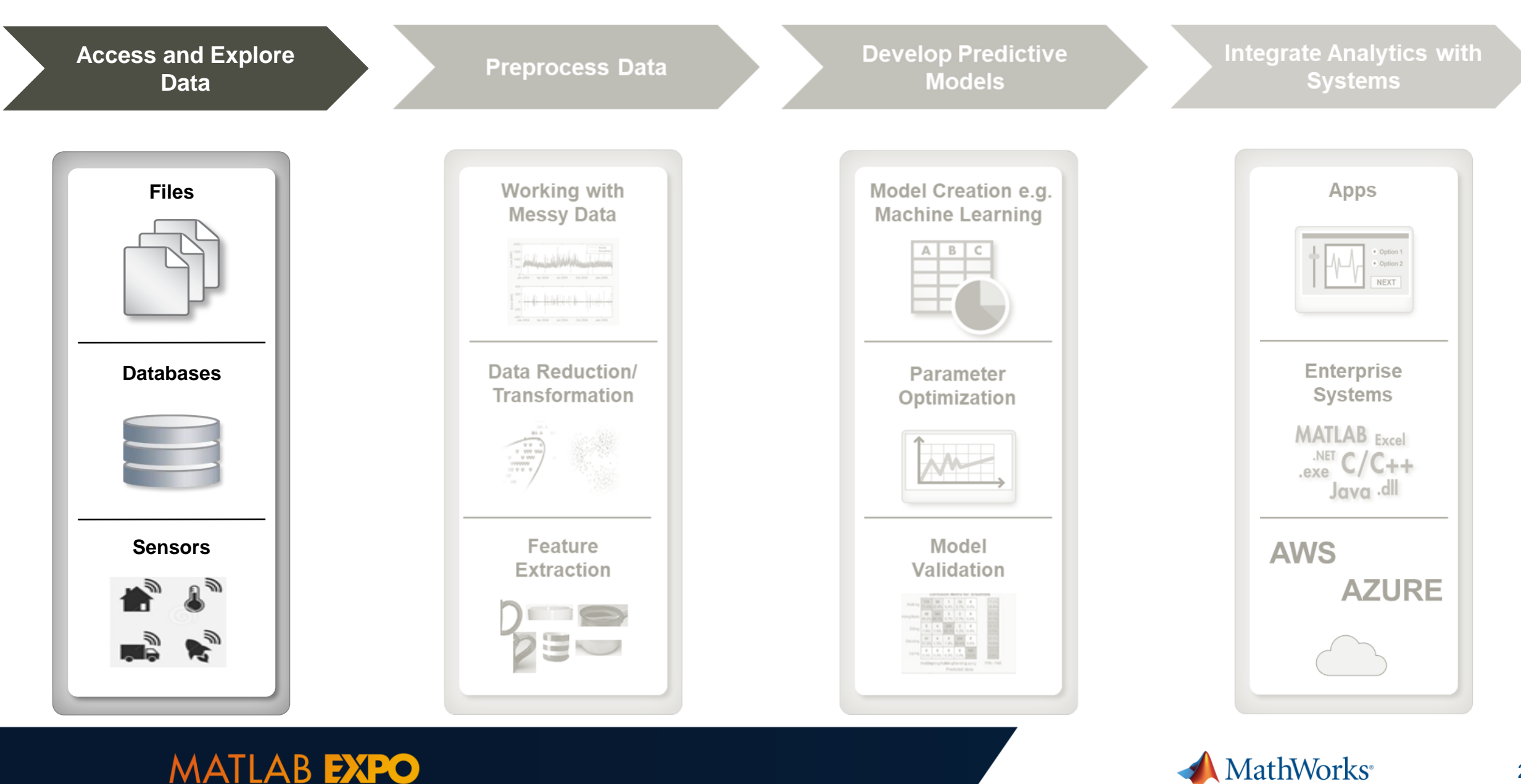

**Leverage datastores to handle big data on public clouds such as Azure Blobs or Amazon S3 buckets**

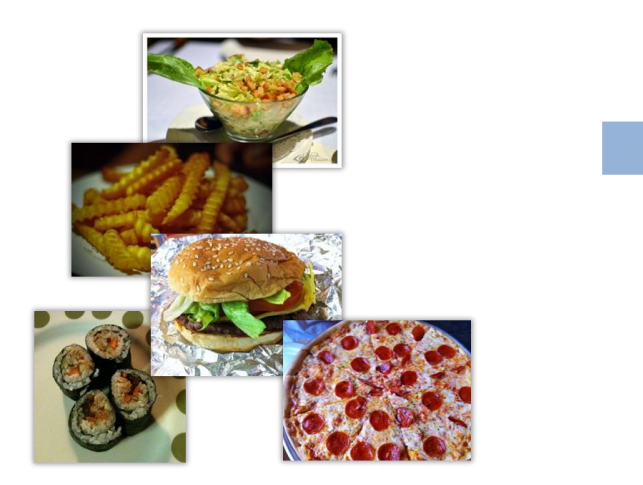

setenv('AWS ACCESS KEY ID', access\_key\_id); **setenv('AWS\_SECRET\_ACCESS\_KEY', access\_key);**

**ds = imageDatastore(fileLoc);**

**[trainDS, valDS, testDS] = splitEachlabel(ds,… 0.7, 0.15, 0.15, 'randomized');**

**Net = trainNetwork(trainDS, layers, trainOpts);**

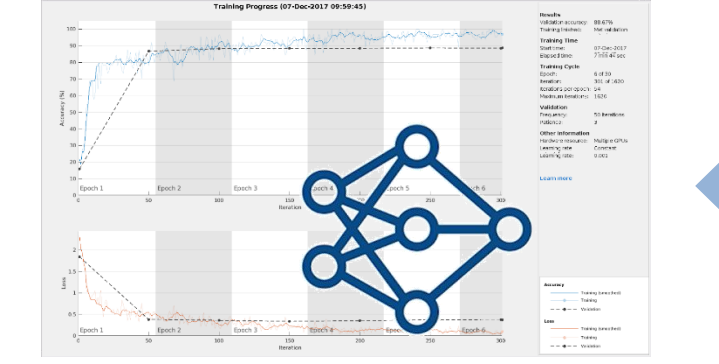

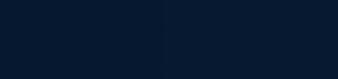

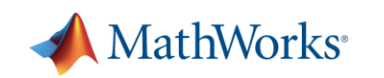

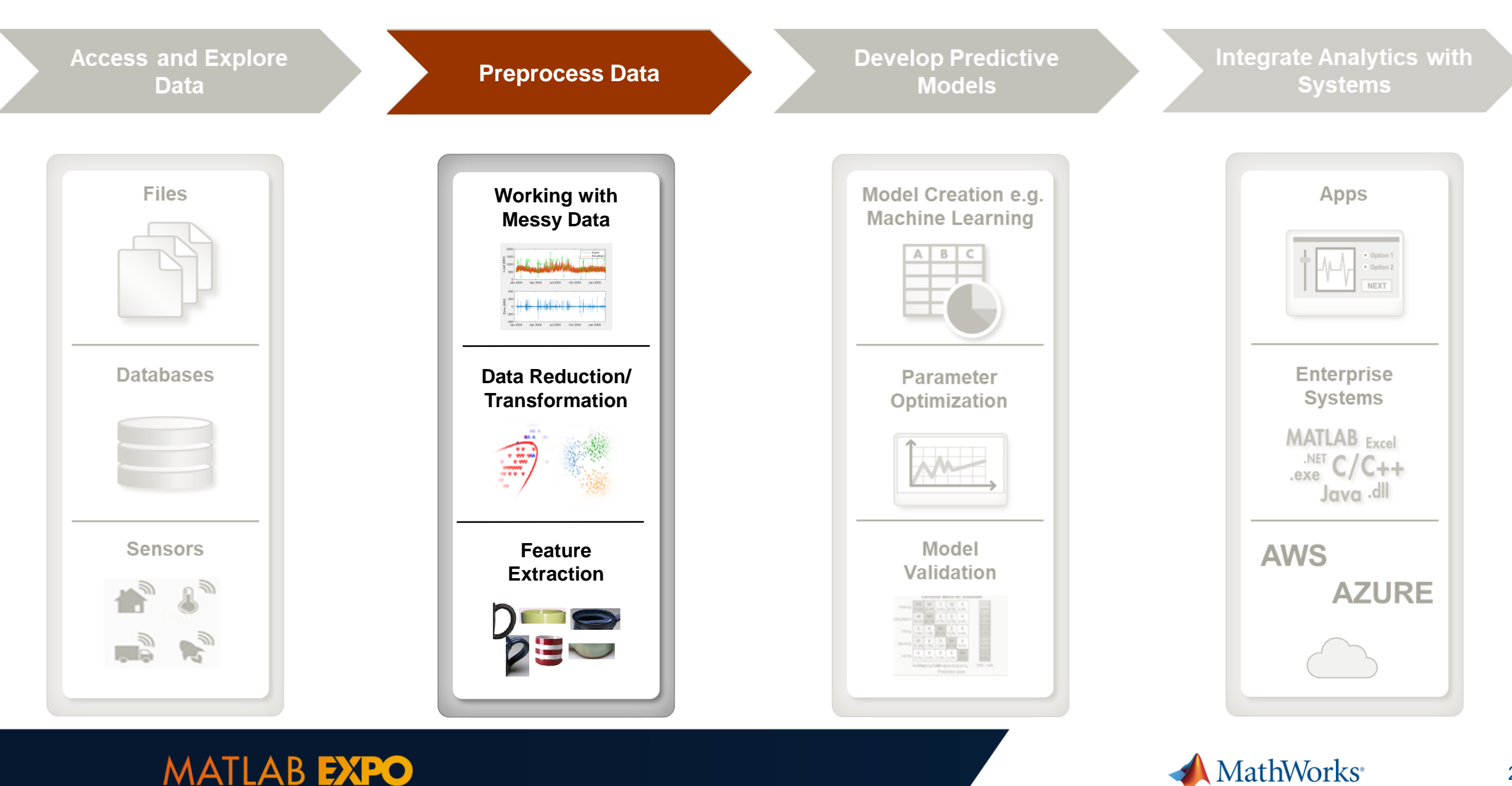

# **Using MATLAB reference architecture to develop analytics on cloud stored data**

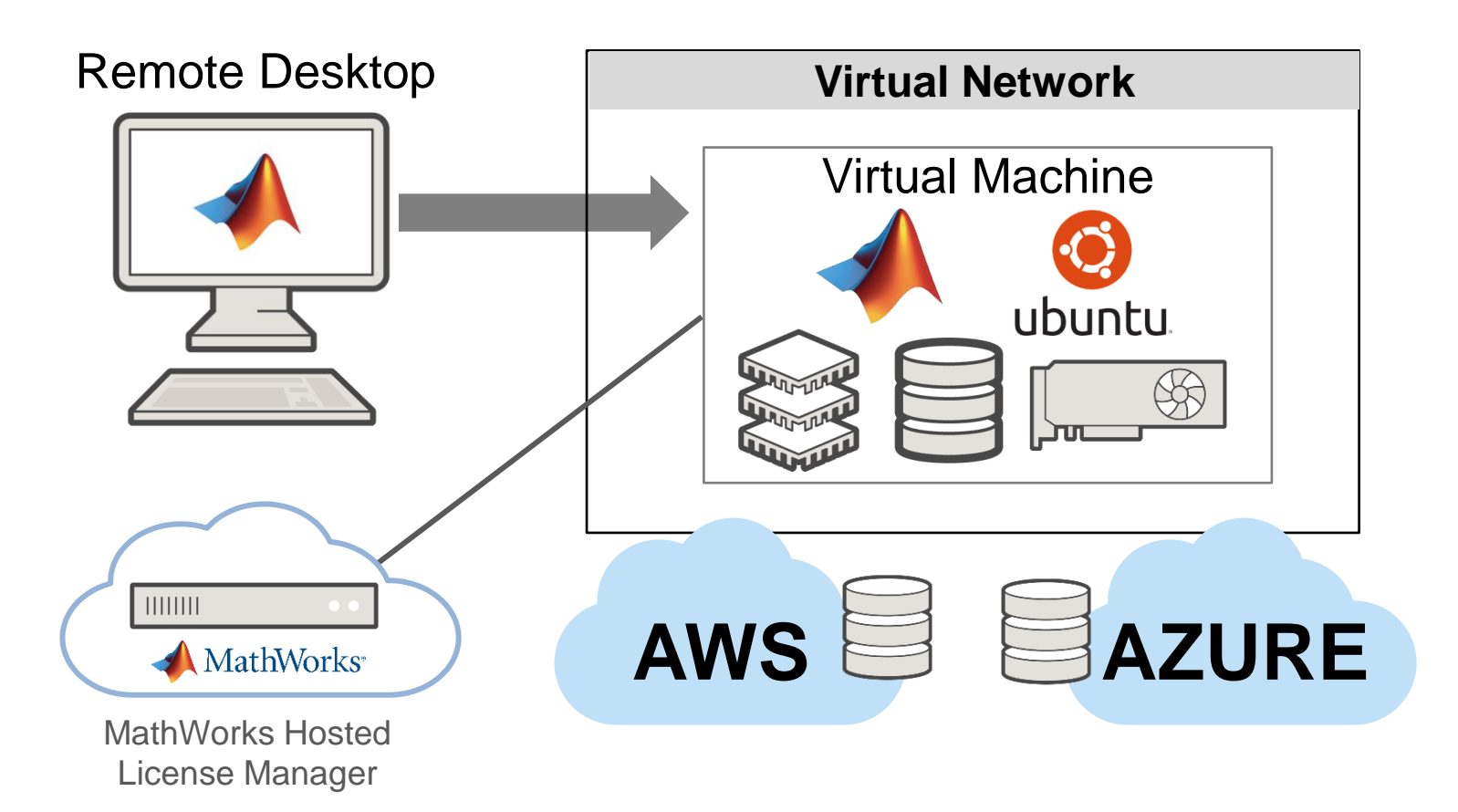

#### Use cases in the cloud:

- Data analytics on cloud-stored data
- 2. Access to high-end multi-core VMs, GPUs, FPGAs
- 3. Prototyping parallel algorithms and models on one VM before scaling to a cluster
- 4. Use a compute cluster for preprocessing of data large sets of data

<https://github.com/mathworks-ref-arch/matlab-on-aws> [https://github.com/mathworks-ref-arch/matlab-on-azure](https://github.com/mathworks-ref-arch/mps-on-azure)

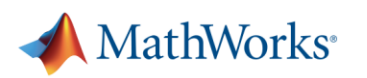

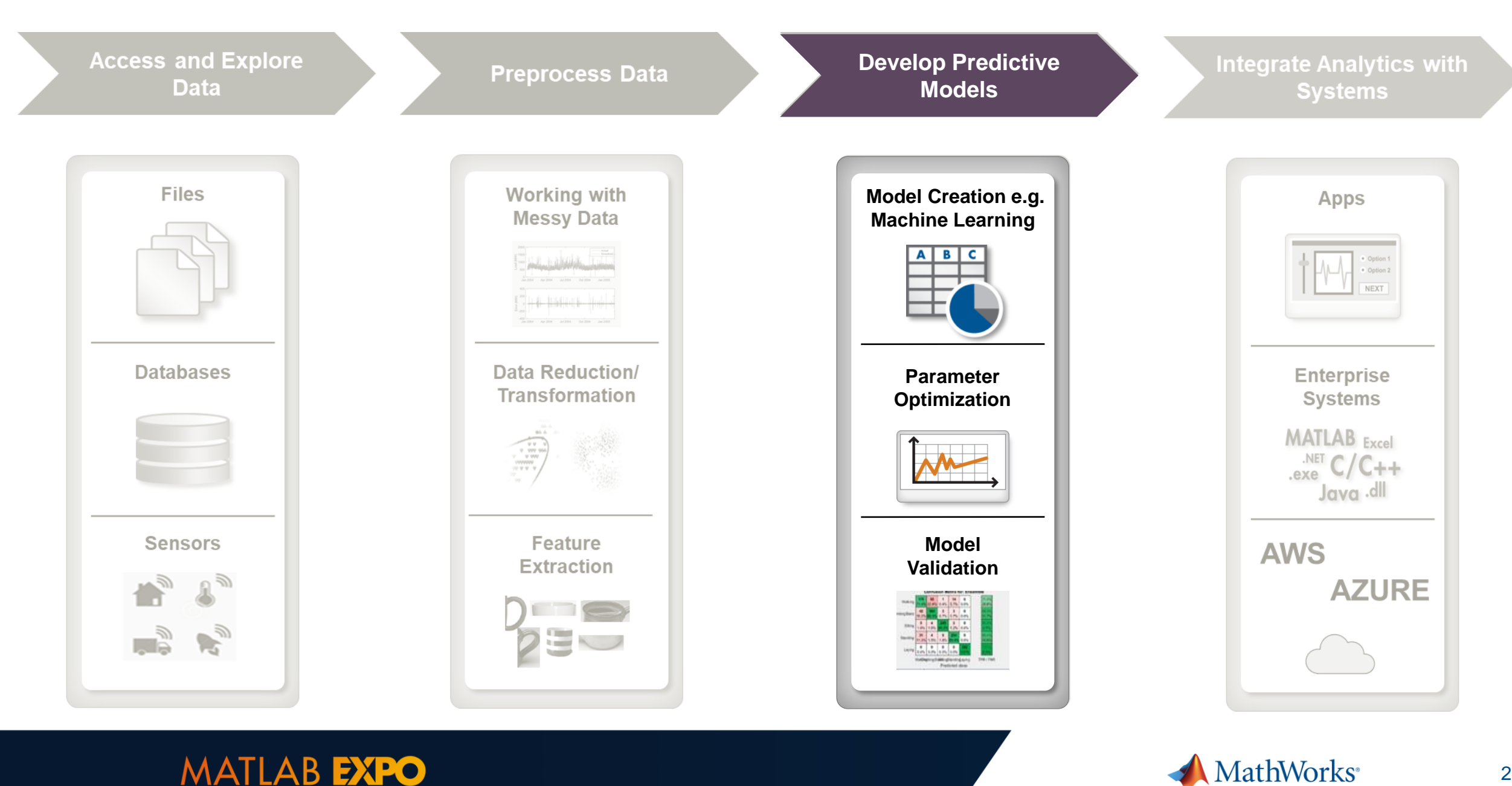

## **Parallel Computing Paradigm**

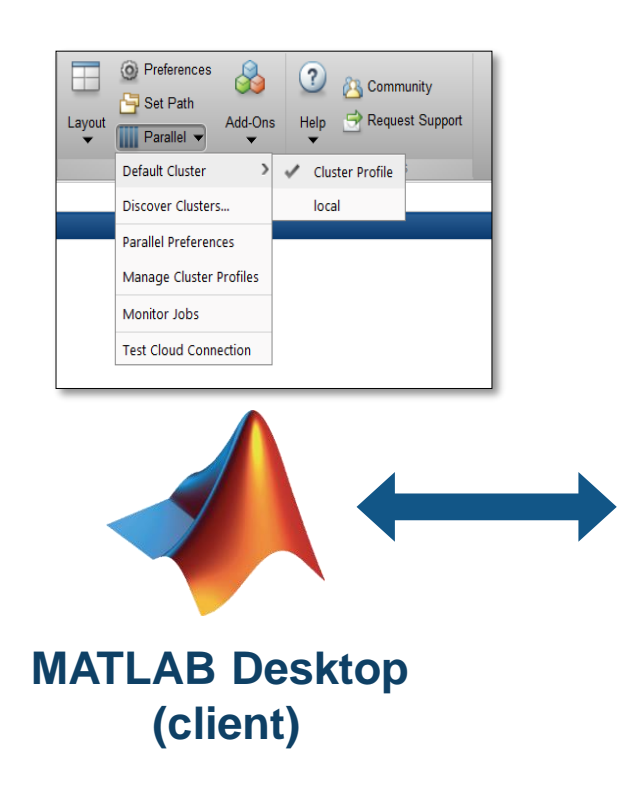

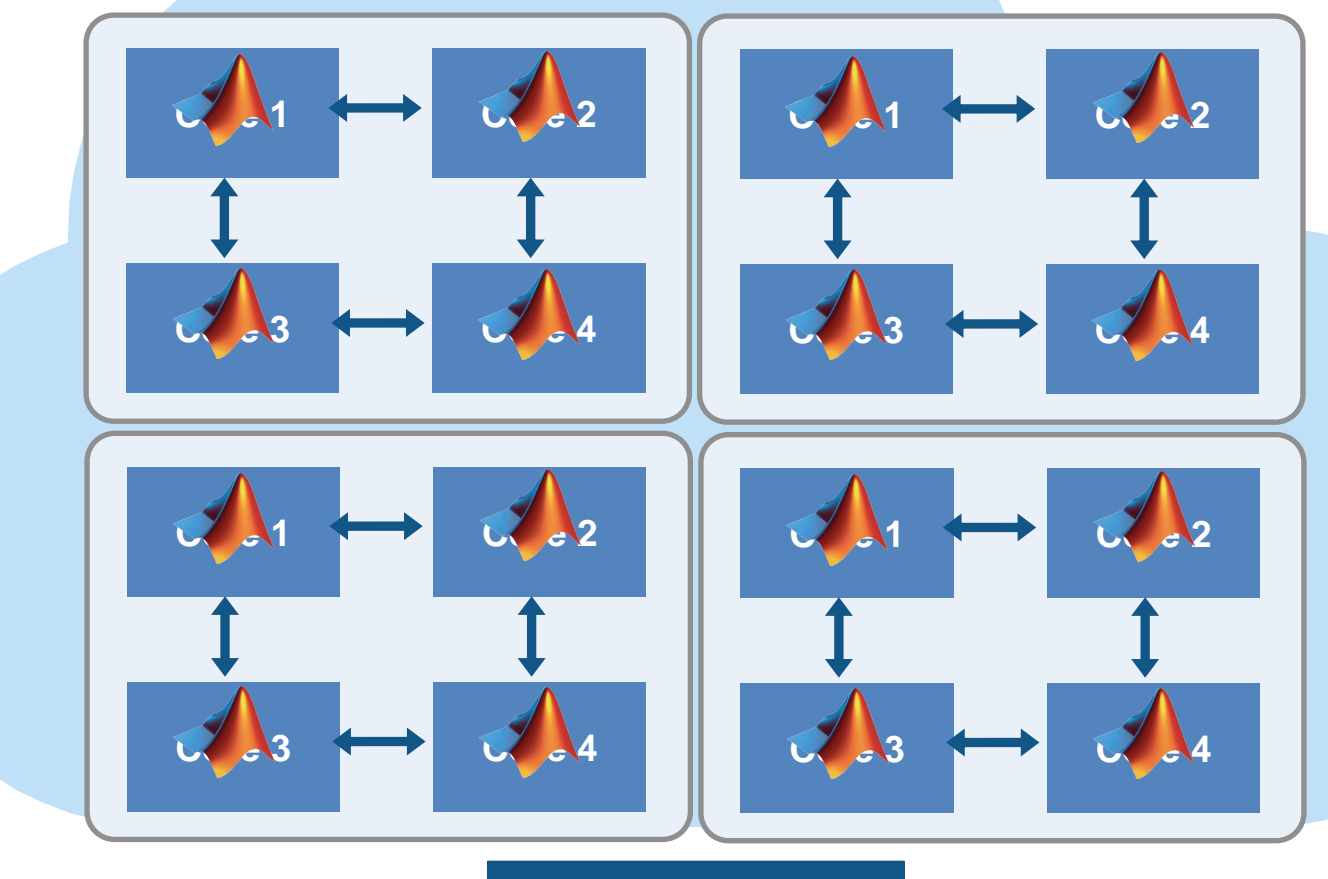

**Cluster of computers**

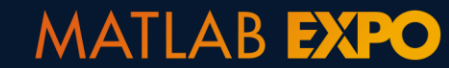

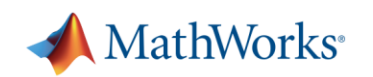

# **Speed up your parameter sweeps and simulation runs**

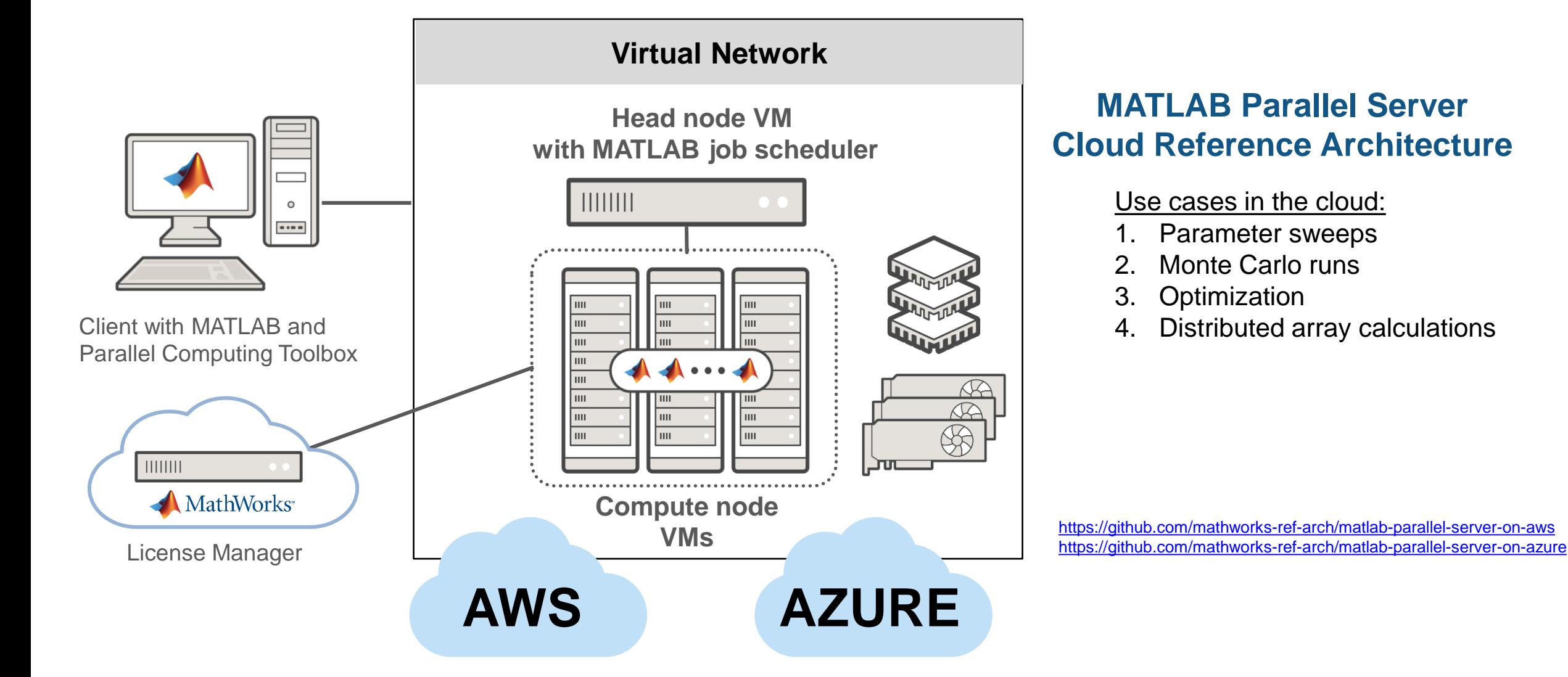

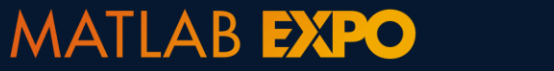

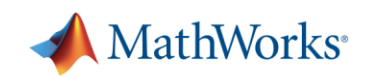

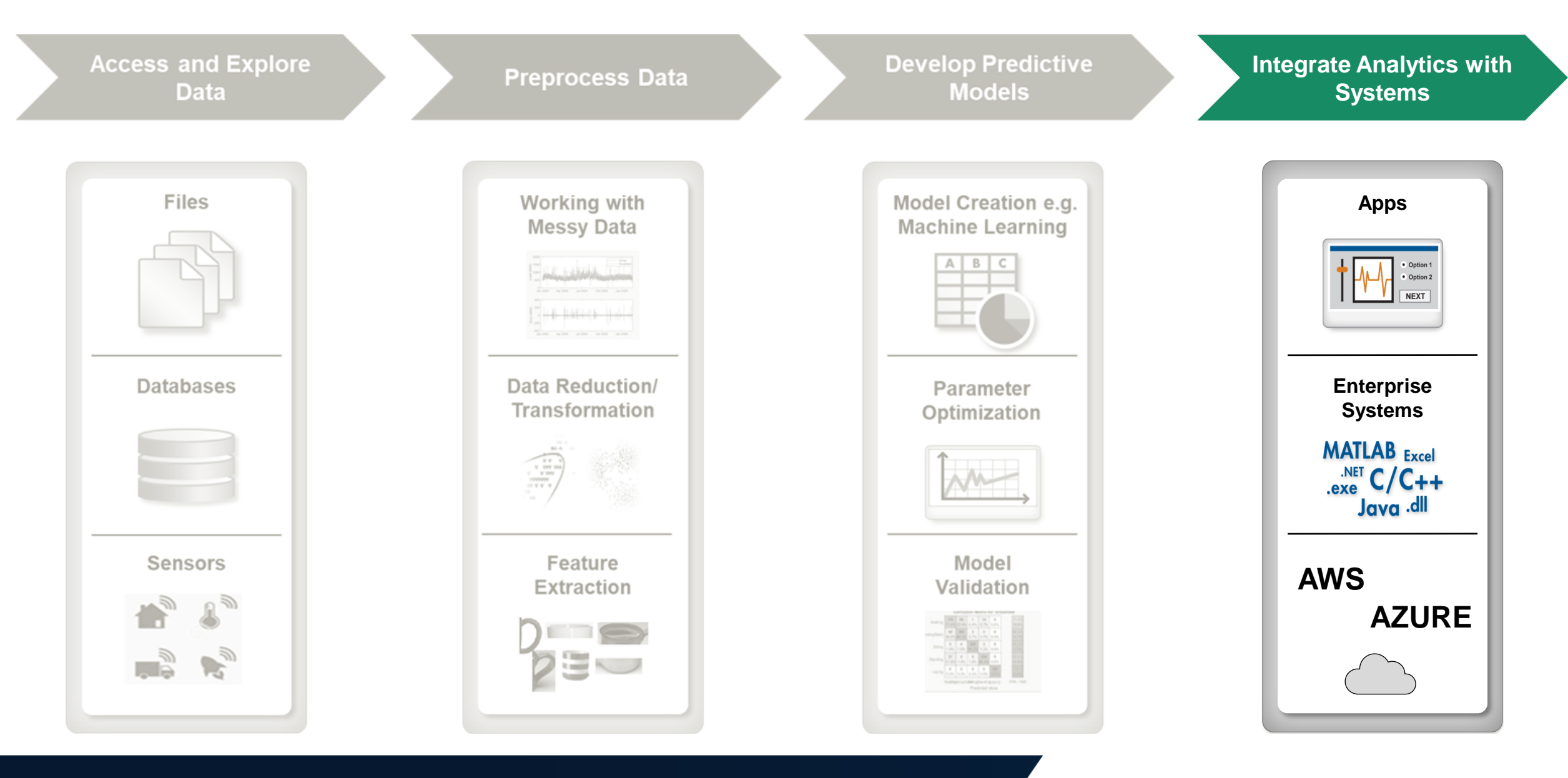

#### **MATLAB EXPO**

MathWorks<sup>®</sup>

### **Deploy, scale, and integrate your analytics with operational systems**

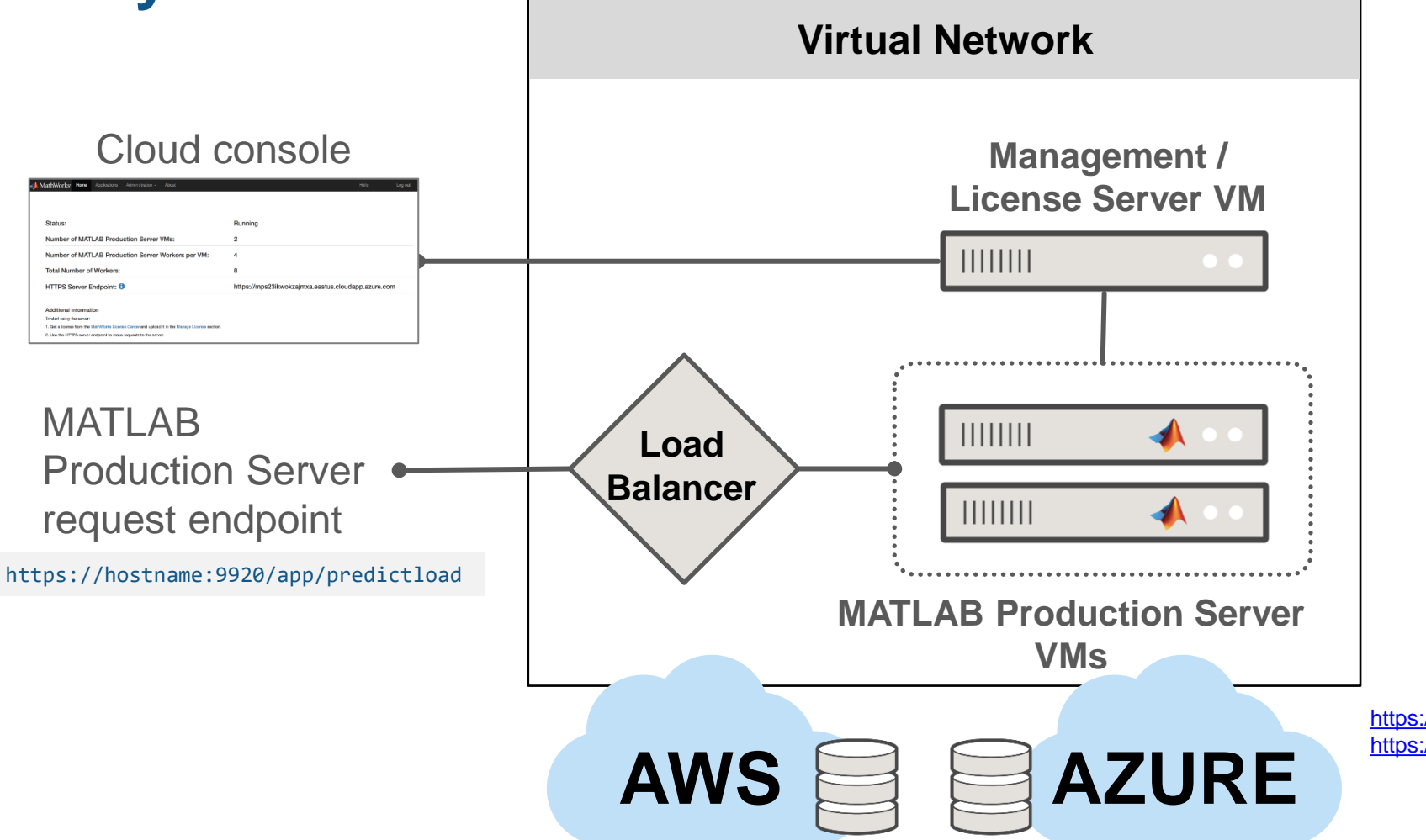

#### **MATLAB Production Server Cloud Reference Architecture**

#### Use cases in the cloud:

- 1. Deploy AI models or algorithms as microservice APIs
- 2. Scalable deployed models and analytics
- 3. Support hundreds to thousands of concurrent requests
- 4. Integration with operational systems: IoT / streaming data analytics

<https://github.com/mathworks-ref-arch/matlab-production-server-on-aws> <https://github.com/mathworks-ref-arch/matlab-production-server-on-azure>

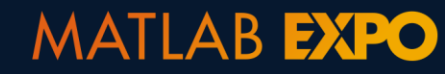

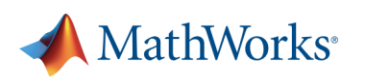

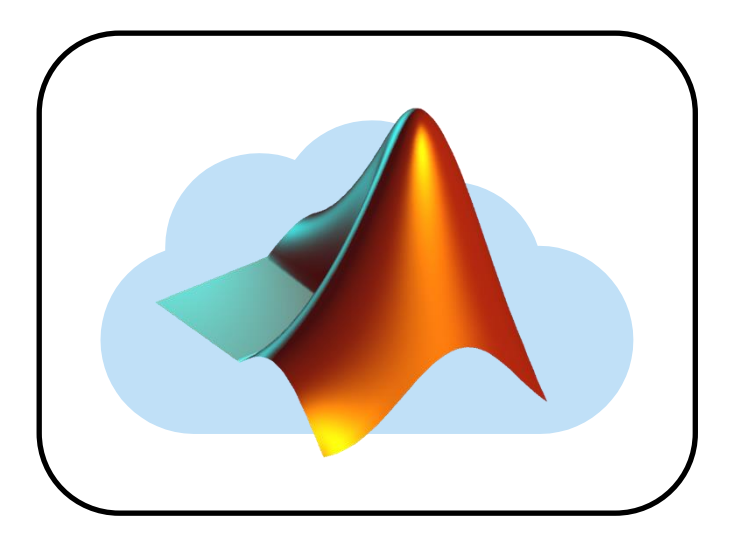

**How to configure MATLAB in your Cloud environment**

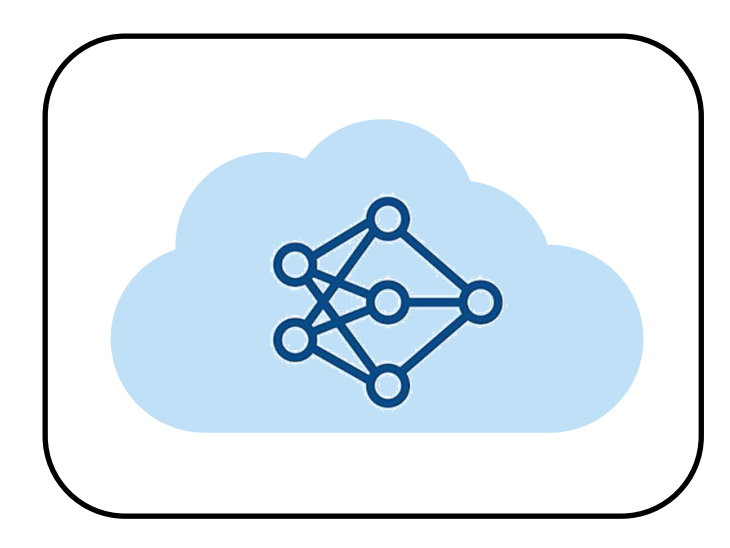

**How to use MATLAB in your Cloud workflow**

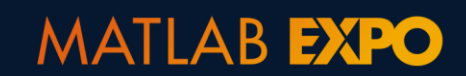

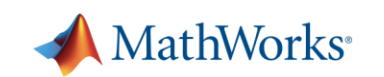

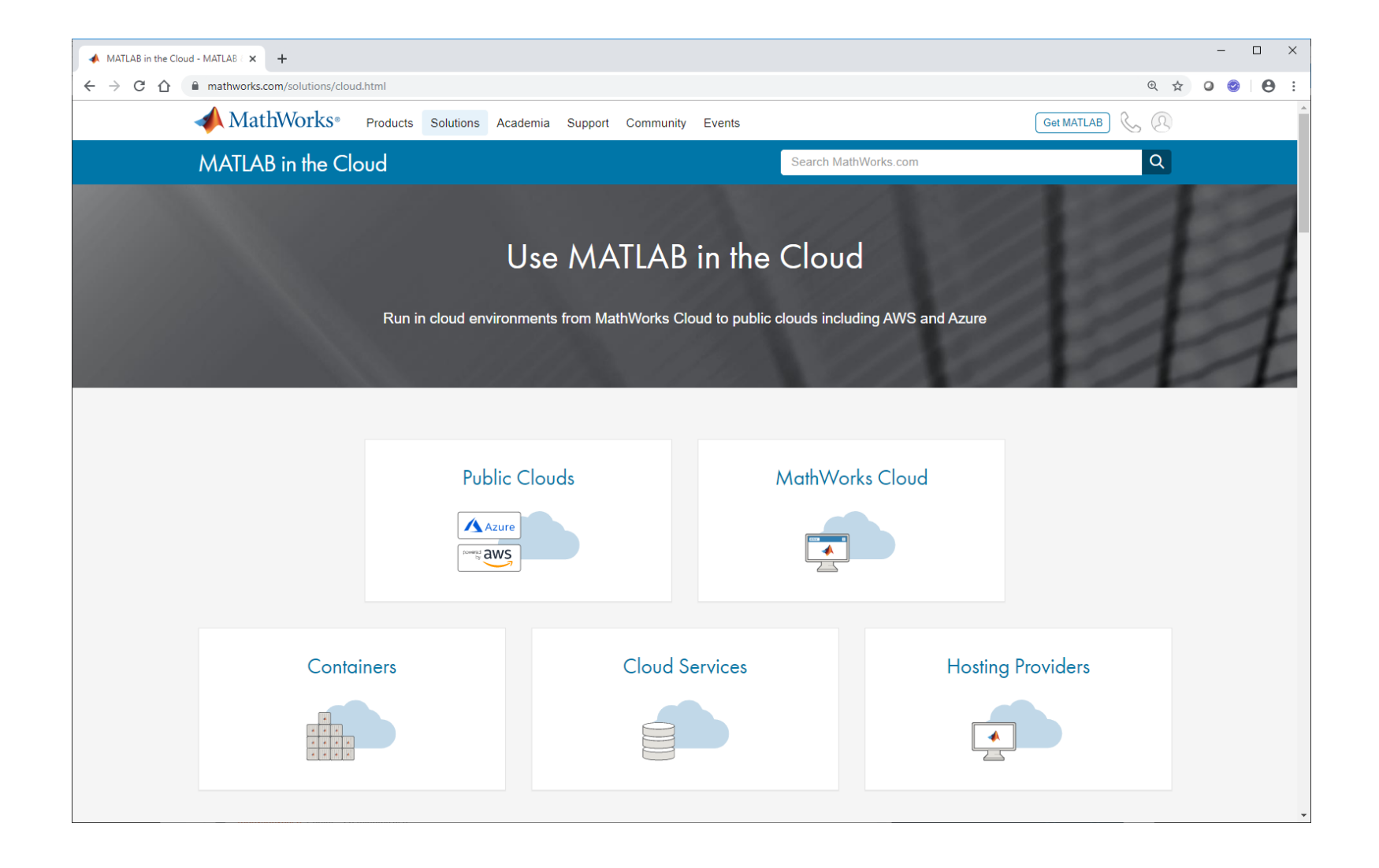

<https://www.mathworks.com/cloud.html>

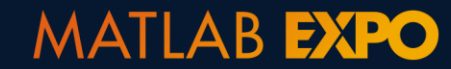

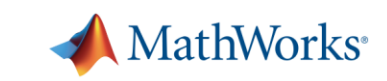